## **Connecting a Chromebook to TigerNet**

Use these settings to connect your Chromebook to TigerNet wireless

(where john\_doe, use your ETBU username. Your username does not include the @etbu.edu)

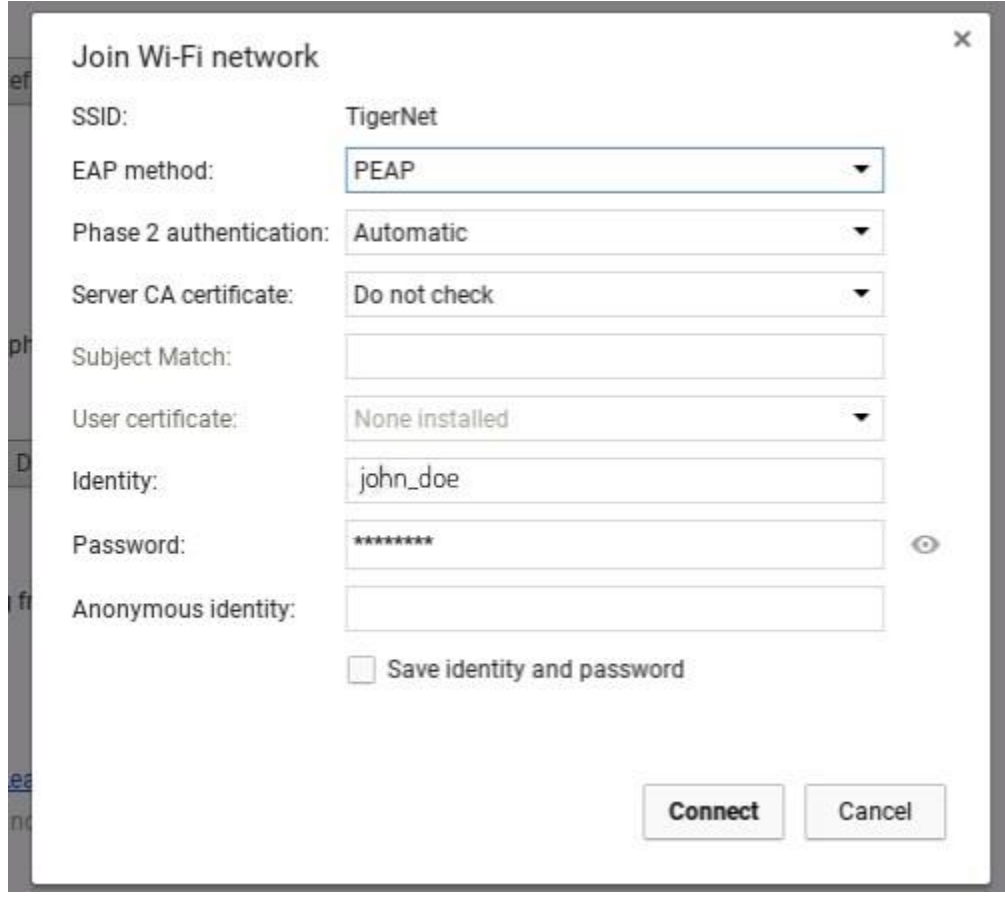